## **Exam 2 – Practice Problems for the Paper-and-Pencil portion**

1. Consider the code snippet below. It is a contrived example with poor style, but it will run

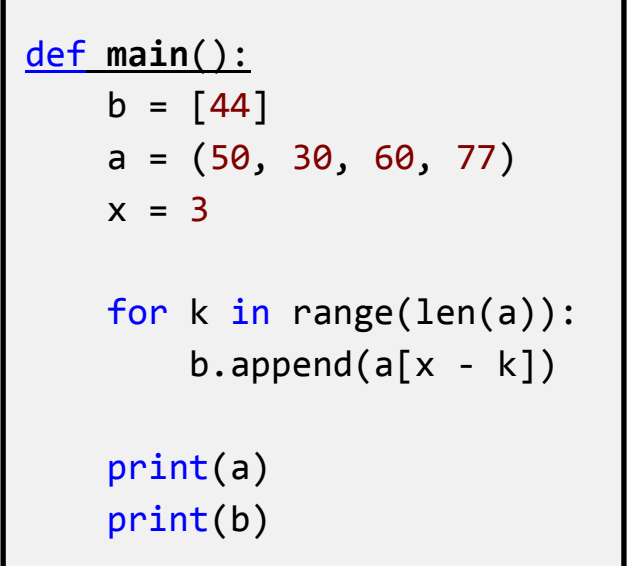

without errors. What does it print when *main* runs?

Write your answer in the box to the right.

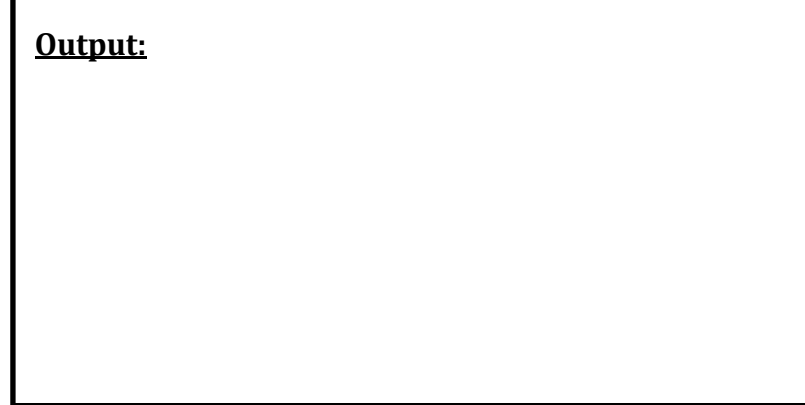

2. Consider the following two candidate function definitions:

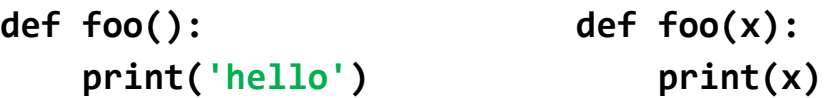

- a. Which is "better"? Circle the better function.
- b. Explain why you circled the one you did.

3. Short answer:

- a. What is the difference between a *class* and an *instance of a class* (in other words, the difference between a *class* and an *object*)?
- b. Write a line or two of code that contains an example of each, clearly identifying the *class* and the *object*.

4. Consider the code in the below. To the right of the box of code, draw the *box-and-*

```
pointer diagram for what happens 
                                            when main runs. In the space below, 
                                            show what the code would print when 
                                            main runs.
                                            Draw box-and-pointer diagram below here
                                            What prints when main runs? 
    (Assume that points get printed as per this example: Point(8, 10).)
import zellegraphics as zg
def main():
    point1 = zg.Point(8, 10)point2 = zg.Point(20, 30)x = 405y = [7, 4, 13] print('Before:',
            point1, point2, x, y)
     z = change(point1, point2, x, y)
     print('After:',
            point1, point2, x, y, z)
def change(point1, point2, x, a):
    point1.x = point2.ypoint2 = zg.Point(5, 6)point2.x = point1.yx = 99a[1] = 888 print('Within:',
            point1, point2, x, a)
     return a
```
**Before: \_\_\_\_\_\_\_\_\_\_\_\_\_\_\_\_\_\_\_\_\_\_\_\_\_\_\_\_\_\_\_\_\_\_\_\_\_\_\_\_\_\_\_\_\_\_\_\_\_\_\_\_\_\_\_\_\_\_ Within: \_\_\_\_\_\_\_\_\_\_\_\_\_\_\_\_\_\_\_\_\_\_\_\_\_\_\_\_\_\_\_\_\_\_\_\_\_\_\_\_\_\_\_\_\_\_\_\_\_\_\_\_\_\_\_\_\_\_ After: \_\_\_\_\_\_\_\_\_\_\_\_\_\_\_\_\_\_\_\_\_\_\_\_\_\_\_\_\_\_\_\_\_\_\_\_\_\_\_\_\_\_\_\_\_\_\_\_\_\_\_\_\_\_\_\_\_\_**